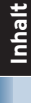

002/60

anazin

**4** Linux-Magazin 09/04 **09/2004**

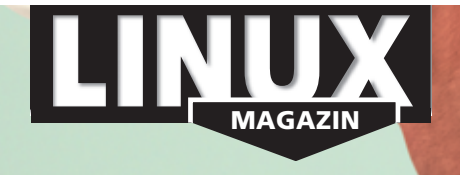

**Kostenersparnis, Abwesenheit von Viren, Würmern und Monopolen, offene Quellen und Stabilität sind die Faktoren, die Behörden und Firmen zu Linux für Arbeitsplatz-PCs greifen lassen. Nach dem Entschluss umzusatteln muss die IT-Abteilung eine Distribution wählen, den richtigen Groupware- und Mail-Client finden und alte Applikationen herüberretten.**

### **Aktuell**

### **8 News**

- Neuer X-Server von X.org
- Update-Service von Mandrake
- PHP 5 in stabiler Version
- Slackware 10.0
- Shrek 2 mit Linux gerendert

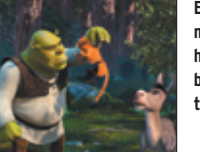

**Ein Linux-Cluster mit 1000 CPUs half Dreamworks bei der Animation von Shrek 2.**

**14 Linuxtag 2004 in Karlsruhe** 16000 Besucher, 130 Vorträge und eine Demonstration gegen Softwarepatente.

### **16 Zahlen & Trends**

- Open-Source-Lizenz aus Frankreich
- Linux Standard Base 2.0
- Fujitsu unterstützt PostgreSQL

### **20 Zacks Kernel-News**

- NTFS-Treiber mit Schreibfunktion
- Abschied von UMSDOS
- Grokline recherchiert Kernel-Autoren

### **22 InSecurity News**

- Denial of Service gegen Netfilter
- Fehler bei der Zertifikatsprüfung in
- Racoon, Openswan und Strongswan
- Zugriff auf »/root« in Confixx

# **Titelthema: Linux am Arbeitsplatz**

- **29 Desktops für alle** Stabil, sicher und kostengünstig. **Titel**
- **30 Linux im Business-Look** Im Vergleich: Fünf Linux-Distributionen
	- für den Corporate Desktop.

# **34 Kontact 1.0**

Der pfiffige Client kontaktiert verschiedene Groupware-Server, liest Mails und zeigt den aktuellen Wetterbericht.

### **40 Novell Connector**

Die Groupware-Funktionen von Microsoft Exchange mit Evolution nutzen.

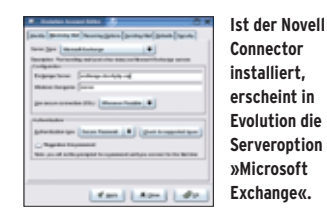

### **43 IMAP-Clients**  Drei E-Mail-Programme im IMAP-Test:

Thunderbird, KMail und Evolution.

### **46 Integrationsstrategie**

Linux-Arbeitsplätze in gewachsenen, Microsoft-lastigen IT-Strukturen.

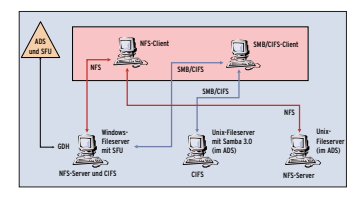

**Drei Lösungen, um Linux in Active-Directoryund in Fileserver-Landschaften einzubinden.**

### **48 Windows-Emulatoren**

Alte Windows-Applikationen auf dem neuen Linux-Desktop weiter benutzen.

### **50 Terminalserver**

Die wichtigsten Produkte im Überblick.

# **Test**

**09/2004**

**DELUG** 

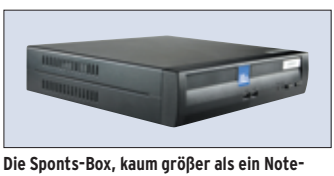

**book, will das kleine Wunder vollbringen und die Spamflut dauerhaft eindämmen.**

# **54 Sponts-Box**

Das erklärte Ziel des SMTP-Proxyservers Sponts: E-Mail-Müll zuverlässig blocken und die Empfängeradressen aus den Mailinglisten der Spammer entfernen. Der Test klärt, ob und wie das funktioniert.

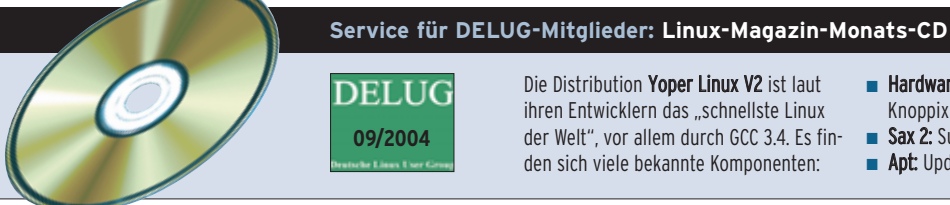

Die Distribution Yoper Linux V2 ist laut ihren Entwicklern das "schnellste Linux der Welt", vor allem durch GCC 3.4. Es finden sich viele bekannte Komponenten:

- Hardware-Erkennung von Fedora und Knoppix
- Sax 2: Suses X11-Konfigurator
- **Apt:** Update-Funktion von Debian

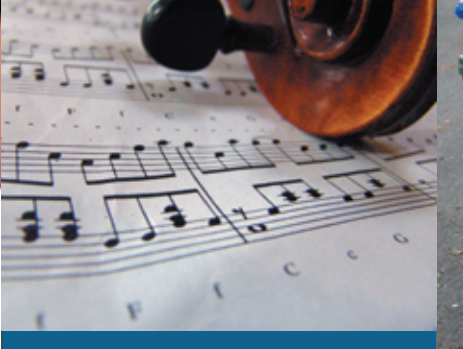

**60 IV. Symphonie von Reiser Das neu entwickelte Reiser 4 steht kurz vor der Uraufführung im Kernel 2.6. So genannte Dancing Trees dirigieren dieses File-Orchester.**

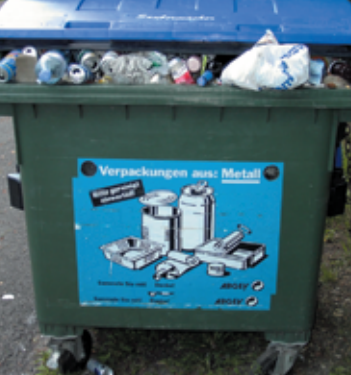

**78 Leeren verboten! Überquellende Mailboxen sind des Admin Gräuel. Neue Bestimmungen verbieten ihm Spam-Müll zu löschen.** **104 Überwintern im Eis Um den Zustand einer Anwendung einzufrieren, legt das Persistenz-Framework Hibernate Java-Objekte in SQL-Datenbanken ab.**

# **Sysadmin**

# **59 Locker zurückrudern** Aus dem Alltag eines Sysadmin: Software dank Checkinstall entfernen.

# **60 Reiser 4**

**Titel**

Der Nachfolger von ReiserFS 3 arbeitet schneller, spart Plattenplatz und lässt sich durch Plugins erweitern.

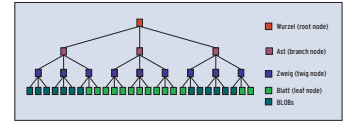

**Ein Reiser-4-Baum legt BLOBs (dunkelgrün) in die Blätter. Damit bleibt die Anzahl der internen Knoten kleiner als beim alten ReiserFS.**

#### **66 Greylisting Titel**

Listige Mailserver lassen spammende Würmer so lange warten, bis sie ihren Müll behalten.

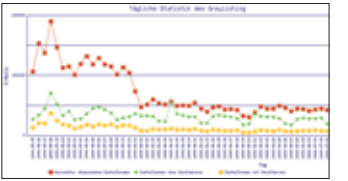

**Diese Statistik der TU Chemnitz belegt den Erfolg von Greylisting.**

#### **70 Admin-Workshop Titel**

Unnötige Dienste aufspüren und gezielt abschalten erhöht die Sicherheit.

# **72 Backup mit Rsync und SSH**

Tägliche Datensicherung, platzsparend und ohne Backup-Software erreichbar.

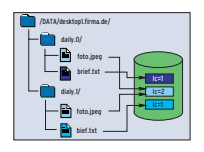

**Die Schnapshots speichern unveränderte Dateien nur ein Mal.**

# **Report**

**78 Recht** Spamfilter verstoßen eventuell gegen das Verbot der Datenunterdrückung.

# **Forum**

**82 Leserbriefe** Auf den Punkt gebracht.

**83 Tux liest** Mathias Kettner: "Fehlerdiagnose und Problembehebung unter Linux".

### **84 Projekteküche**

Aktueller Überblick über freie Software und ihre Macher.

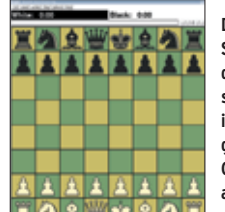

**Das XBoard-Schachbrett in der Ausgangsstellung. Auf ihm kann man gegen den Computer oder andere Spieler**

# **88 Brave GNU World**

Die monatliche GNU-Kolumne.

# **Know-how**

# **92 Kern-Technik, Folge 14**

Syscalls verbinden Anwendungen und Kernel. Mit einigen Tricks ruft sich der Kernel damit auch selbst auf.

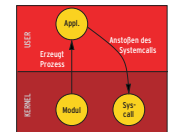

**Der Kernel startet eine Applikation, die stellvertretend für ihn den gewünschten Systemcall aufruft.**

# **Programmieren**

- **96 Datenspeicher für Sparsame** SQLite, die SQL-fähige Datenbank-Engine im Kleinformat. **Titel**
- **100 Feder-Lesen** Leider zu wenig bekannt: Die Tcllib hält fast hundert praktische Module bereit.

# **104 Hibernate**

Per objekt-relationalem Mapping speichert Hibernate beliebige Java-Beans in SQL-Datenbanken.

# **110 Coffee-Shop**

Javadoc generiert auf Knopfdruck professionelle Dokumentation.

### **114 Perl-Snapshot**

**Titel**

Perl-Skripte brauchen meist Module, die nicht auf jedem Rechner vorhanden sind. Das Perl Archive Toolkit löst die Abhängigkeit und packt Skripte und Module in ein handliches Archiv.

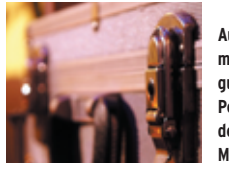

Auf Reisen im**mer dabei: Ein gut gepackter Perl-Koffer mit den benötigten Modulen.**

# **Service**

- **3 Editorial**
- **95 User Friendly, der monatliche Comic**
- **118 Linux.local**
- **125 Stellenanzeigen**
- **127 Seminaranzeigen**
- **128 Inserentenverzeichnis, Veranstaltungen**
- **129 Impressum, Krypto-Info, Autorenübersicht**
- **130 Vorschau**

**5**

Linux-Magazin 09/04

19/04

<u>8</u>

Magazin